AutoCAD Crack Serial Number Full Torrent Download (Final 2022)

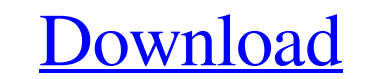

 $\overline{1/4}$ 

When AutoCAD was first released, the cost was almost as high as the price of a new machine, so it wasn't really practical for the average user. However, the application became popular among architects and other professional designers because it was simple to use, with almost no documentation, and it was affordable, so the software made a huge impact on the graphics field. You'll learn more about the basics of AutoCAD and how it works in this tutorial. AutoCAD can help you create objects, add dimensions, draw simple shapes, and much more. The Basics of AutoCAD AutoCAD is a full-featured 2D drafting software that is used by many professional architects, engineers, illustrators, and graphic artists. AutoCAD allows you to create and edit 2D geometry (lines, points, and polygons) in a virtual workspace. In this tutorial, we'll take a look at the basics of the application so that you can understand its main features. AutoCAD is a full-featured 2D drafting software that is used by many professional architects, engineers, illustrators, and graphic artists. In this tutorial, we'll take a look at the basics of the application so that you can understand its main features. AutoCAD is a full-featured 2D drafting software that is used by many professional architects, engineers, illustrators, and graphic artists. You can use AutoCAD as a layout and design tool, a drawing application, and a documentation tool. AutoCAD is a fullfeatured 2D drafting software that is used by many professional architects, engineers, illustrators, and graphic artists. You can use AutoCAD as a layout and design tool, a drawing application, and a documentation tool. One of the most important features of AutoCAD is its drawing capabilities. Unlike traditional 2D drafting software, AutoCAD can work as a virtual 2D workspace and you can add 3D and 2D geometry. In the next section, we'll take a look at the basic objects that you can create in AutoCAD. Objects and the Draw-Related Toolbar The simplest shape you can draw in AutoCAD is a line. In fact, you can draw any line you want using the Line tool. You can draw straight lines, circular lines, elliptical

## **AutoCAD Crack+ Activation Key (Final 2022)**

Product Support Information Autodesk, Inc. supports Autodesk® technology with solutions in the areas of professional mechanical design, electrical design, structural engineering, and building information modeling. Product Support There are Autodesk Authorized Reseller Network partners around the world, who can help Autodesk customers purchase and install the software for a complete solution. Autodesk's national reseller is also available in Australia, Austria, Belgium, Bulgaria, Czech Republic, Denmark, Finland, France, Germany, Greece, Hungary, Ireland, Italy, Luxembourg, The Netherlands, Norway, Poland, Portugal, Russia, Slovakia, Spain, Sweden, Switzerland, and the United Kingdom. In addition, Autodesk's partners throughout Europe provide local support and reseller services. Autodesk's European Reseller is also available in the Scandinavian countries. The German reseller is located in Nuremberg (Germany). In addition to the Autodesk reseller network, Autodesk Authorized System Integrators (ASI) can also help with the installation and set up of the software. Video tutorials GitHub Autodesk is a member of the Open Source Initiative and has made its CAD software available under the MIT license. See also List of CAD software Comparison of CAD editors for CAE References External links Autodesk official website Category:AutoCAD Category:Windows graphics-related software Category:Proprietary commercial software for Linux Category:3D graphics software Category:3D graphics software for Linuxrequire'spec\_helper' require 'coveralls' describe HTTParty do subject do HTTParty.new(get("")).http\_response end before(:each) do @http = HTTParty.new(get("")) end it'should return a HTTP::Response' do response = subject response.code.should == '200' response.body.should == "" end it'should return a a HTTP::Response with an OK status' do response = subject response a1d647c40b

**AutoCAD Crack +**

open and use the software without problems. If you have any questions or comments, please feel free to write to us using the form below. Best Regards, Your Autodesk Group All fields with \* are required. Username \* E-mail \* \*This is not a valid e-mail address. \*Answer this question \* \*This is not a valid e-mail address. \*Answer this question \*This is not a valid e-mail address. \*Answer this question \* I have read the privacy statement and agree to the processing of my personal data \*Answer this question \* I have read the privacy statement and agree to the processing of my personal data \*Answer this question \* \* Password \* \*Answer this question \* \* Confirm password \* \*Answer this question \* \* Country \* Your Privacy We will not share your details with any third parties. \*Answer this question \* \* \* \* \* \* \* I have read the privacy statement and agree to the processing of my personal data \*Answer this question \* \* \* \* \* \* \* I have

Double-click to open the License Manager. Select the Autodesk.AutoCAD.2015.Current.v12.x64.Release.txt file, and click Open. Click Generate, and save the license file as AdcadLicense.txt. Copy the license file to the Autodesk.AutoCAD.2015.Current.v12.x64.Release folder. How to use the installation file Install Autodesk Autocad and activate it. Double-click to open the License Manager. Select the autocad.exe file, and click Open. Click Generate, and save the license file as AdcadLicense.txt. Copy the license file to the Autodesk.AutoCAD.2015.Current.v12.x64.Release folder. Once you have activated the license and installed the update, you should be able to

**What's New In?**

Graphic Attachments: Attach your own interactive GDS files as images, paths, or shapes. Create Vector PDFs as well. (video: 1:08 min.) Architecture Visualization: See your designs as 3D models, so you can see how they fit together, optimize for volume, or explore the form. Revit: All the tools you need to create your own furniture designs. With new Revit Architecture user interface, you can easily import your own Revit Models. (video: 8 min.) Support for HDR: Graphic User Interface (GUI): AutoCAD 2023 has a new, streamlined user interface that makes it easier than ever to use the software. Multi-layer colors and gradients: Multiple layers and gradients let you paint color on top of color, or shades on top of a solid color. Experimental feature: A new Experimental Feature helps you search for commands using natural language, get more information about how AutoCAD processes user input, and other useful tidbits. Color Highlighting: Colorize your drawing to help you find details. Text on Paths: Text can be added to paths. Draw a shape, then type a text. Graphical Properties Pane: Navigate through objects, layers, and views by clicking on elements in a graphical properties pane. PaperSpace Tools: Quickly go to any view, even if your paper space is on a different monitor. Keep your Master copy of a drawing: Save your edits to another drawing, and automatically keep your edits from being overwritten. Print Preview: See a "preview" of your print before printing. Other New Features: Better built-in drawings and templates: Add a variety of new built-in line types for drawing timelines, or construct workshapes. Insert a Crop Pad: Crop pads allow you to crop content within a drawing. Saved Camera: Save the last view you were viewing as a camera view. Convert to Curve: Better, easier conversion to curves. (video: 7 min.) On-Screen Ink: Colors are more dynamic, to get your drawing to

**System Requirements For AutoCAD:**

OS: Windows XP, Vista, 7 Processor: Intel Core 2 Duo E6550 Memory: 4 GB RAM Hard Drive Space: 2 GB DirectX: Version 9.0 To install the game and install the software, download and extract the contents of the package to a directory on your computer. Next, make sure you have Steam installed. Then double click on the.exe file to begin the installation. It will ask you to choose where you want to install, accept the default location on the hard drive and click Next. When